#### **I dB, cosa sono e come si usano.**

Il decibel è semplicemente una definizione; che la sua formulazione è arbitraria o, meglio, è definita per comodità e convenienza. La convenienza deriva dall'osservazione dei fenomeni fisici e dalla necessità di rappresentarli in modo numerico 'conveniente'. Ci sono fenomeni, come la percezione del suono, che sono più facilmente rappresentabili con l'introduzione dei decibel.

L'uso dei decibel (dB) è frequente in molti campi della tecnica, compreso l'elettronica e la radiotecnica. Il decibel è la decima parte del Bel, scarsamente usato.

Occorre precisare che il decibel non rappresenta una unità di misura, come può essere il metro, il volt o il watt, anche se con frequenza si da al dB significato di unità di misura e di fatto è utilizzato in tal senso.

Il dB fornisce, in realtà, un modo semplice e comodo per esprimere un confronto fra misure dalla stessa grandezza. Si possono esprimere in dB grandezze completamente differenti, come una tensione, una corrente o un segnale acustico.

In effetti il decibel è un numero che deriva da un rapporto (il confronto); la formula che lo rappresenta è la seguente:

$$
dB = 10 * \log \frac{M}{R}
$$

l'espressione fa riferimento ad un 'confronto' di potenze; l'uso del decibel per valutazioni relative a tensioni (es. la sensibilità di ingresso di un ricevitore) ha bisogno di un piccola correzione.

Quando si parla, ad esempio di dBm si fa riferimento ad una grandezza di potenza confrontata con un riferimento di potenza di 1 mW.

# **Vediamo di chiarire le formule.**

Il decibel rappresenta un confronto di due misure della stessa grandezza attraverso un rapporto, fra la grandezza misurata o valutata (M) ed una grandezza di riferimento (R), grandezze che devono essere omogenee, ovvero espresse con la stessa unità di misura.

Il rapporto  $r = \frac{R}{R}$  $r = \frac{M}{R}$ <sup>1</sup> è il confronto e indica di quante volte M è maggiore (o minore) del riferimento

R. Un risultato r < 1 (si legge r minore di 1) indica che M è minore di R, r>1 (r maggiore di 1) indica che M è maggiore di R.

Prima di descrivere il termine log, logaritmo, è bene approfondire il rapporto di grandezze omogenee: usiamo come esempio la potenza.

Se si prende in considerazione un apparato con potenza di uscita di 0,1 W e come riferimento la *W*

potenza di 1 W, è evidente che il rapporto *<sup>R</sup>*  $\frac{M}{R}$  fornisce come risultato  $r = \frac{M}{R} = \frac{0.1W}{1W} = 0.1$  $=\frac{M}{R}=\frac{0,1W}{1,0W}=$ *W R*  $r = \frac{M}{R} = \frac{0.1W}{1W} = 0.1$ .

Cambiando il riferimento, il risultato del rapporto cambia. Se il riferimento è R=1 mW, il rapporto  $=\frac{100mW}{1}$ *mW M*

diventa  $\frac{m}{R} = \frac{100mv}{1mW} = 100$ *mW R* in quanto, per soddisfare la condizione di grandezze omogenee, occorre convertire M da watt a milliwatt, quindi, individuare correttamente il temine di riferimento,

quando si parla di dB, è di fondamentale importanza.

Il rapporto di due grandezze con la stessa unità di misura fornisce come risultato un numero puro, non ha unità di misura e quindi nemmeno il decibel che è calcolato in base a questo rapporto, ha una unità di misura.

 $\overline{a}$ 1 Del resto una misura di lunghezza espressa, ad esempio, in metri altro non è che il confronto fra la dimensione dell'oggetto misurato con un campione: il metro. Per risalire dal numero alla dimensione che lo stesso rappresenta occorre conoscere il campione usato come riferimento.

Il dB può essere utilizzato come unità di misura quando è noto il riferimento R e la relativa unità di misura. in questo caso il simbolo dB deve essere seguito da una lettera che indica l'unità di riferimento scelta: ad esempio dBm indica un potenza ed il riferimento è il milliwatt.

# **Il logaritmo.**

I numeri manipolati in fisica, elettronica ed in tutti i campi tecnici, spaziano notevolmente da molto piccoli a molto grandi. Si pensi alla potenza, che può andare da microwatt, a megawatt; l'uso del logaritmo consente di 'comprimere' questa ampio spettro restituendo numeri più 'maneggevoli'. Per quanto ci riguarda, anche senza conoscerne tutti i dettagli, il logaritmo converte un numero in un altro. L'operazione inversa del logaritmo è l'elevazione a potenza. Si può passare da un numero al suo logaritmo con una tavola numerica o più semplicemente con una calcolatrice. La funzione *log*  (logaritmo in base 10) è intimamente legata alle potenze del  $10^2$ .

Per ora, l'uso del logaritmo applicato al rapporto di confronto del valore misurato con il riferimento, altro non fa che comprimere la scala delle misure. La definizione di decibel è pertanto quella già

accennata di  $dB = 10 * log \frac{R}{R}$  $dB = 10 * \log \frac{M}{R}$  per le indicazioni di potenza.

Una potenza, indicata in dB, fa normalmente riferimento al watt, 0 dBw indica una potenza di 1 W, in quanto *log(*1)=0, un valore negativo indica una potenza inferiore al watt e un valore positivo una potenza superiore al watt.

Una potenza di +30dB corrisponde a 1000 W, infatti  $10 * \log \frac{1000}{1} = 10 * \log(1000) = 10 * 3 = 30$ <sup>3</sup>,

da questo esempio si evidenzia la citata 'compressione' un numero relativamente piccolo, 30, indica una potenza certamente grande. Allo stesso modo la potenza di 1mW si può indicare con –30 dBw, infatti  $10 * \log \frac{0.001}{1} = 10 * (-3) = -30$  (bisogna ricordasi di rendere omogenee le grandezze,

portando i mW in W e notare che il logaritmo di un numero inferiore a 1 è negativo), nello stesso modo 1MW corrisponde a 60dBw.

La lettera aggiuntiva, che segue il simbolo dB, come già affermato, fornisce indicazioni circa il riferimento, così dBi indica il guadagno di un'antenna preso come riferimento un elemento radiante isotropico (un'antenna ideale, non costruibile, che irradia in modo uniforme in tutte le direzioni). Un dipolo guadagna 2,2 dB rispetto un'antenna isotropica ovvero 2,2 dBi<sup>4</sup>.

Una ulteriore convenienza nell'uso dei decibel, deriva dalla proprietà del logaritmo: il logaritmo di un prodotto di numeri corrisponde alla somma dei logaritmi dei numeri, mentre la divisione è una sottrazione. Il regolo calcolatore, strumento ormai sconosciuto e messo da parte dalle calcolatrici, si basa su questo semplice, ma potente principio.

Analiticamente si indica  $log(a * b) = log(a) + log(b)$ .

Questa proprietà torna molto utile in molti sistemi, nell'elettronica e radiotecnica trova ampia applicazione nel calcolo di potenze e/o guadagni di più stadi posti in cascata.

Per capire l'importanza della cosa, basta pensare a uno stadio amplificatore.

Il segnale in ingresso ad un amplificatore (attenuatore), si ripresenta in uscita amplificato (attenuato). Indicato con *Pi* la potenza di ingresso, *A* l'amplificazione e *Pu* la potenza di uscita si

<sup>&</sup>lt;sup>2</sup> Le potenze del 10 sono anche la base dell'abituale sistema di numerazione, quello che si usa tutti i giorni: il sistema decimale.

<sup>3</sup> Il simbolo \* rappresenta una moltiplicazione.

<sup>4</sup> Come noto a molti, ma è bene precisarlo, un'antenna non guadagna, in quanto è un elemento passivo. L'energia che riceve attraverso il cavo è sempre inferiore a quella irradiata. Le antenne presentano un lobo di radiazione la cui forma indica in quali direzioni e con che intensità l'energia viene irradiata. Il guadagno di antenna fa riferimento al segnale nella direzione di massima intensità, confrontato con una antenna isotropica o con un dipolo di riferimento.

ha: *Pu*=A\**Pi*. Se esprimiamo tutto in dB, il prodotto A\*Pi, diventa una somma, un'operazione molto più semplice. Esempio: *Pi=10* mW, *A=2*.

In decibel Pi=*10\*log(10/1)=10\*log(10)=10\*1=10* dBm, *A=10\*log(2)=10\*0,3=3*. La potenza in uscita è 10dBm+3=13 dBm. In effetti la potenza in uscita è 20 mW (10mW\*2), per verifica basta convertire in dB: *10\*log(20/1)=10\*log(20)=10\*1,3=13* dBm (provare per credere, con una comune calcolatrice, anche quella di Windows).

Insomma, nulla di complicato, serve solo un piccolo esercizio nell'uso della calcolatrice.

Un altro esempio, prendiamo in considerazione un sistema TX (o RX), cavo e antenna. Definiamo l'uscita del TX di 100mW, la perdita del cavo –6dB, e il guadagno d'antenna 2,2dBi, la potenza irradiata (nella direzione di massimo segnale dell'antenna) sarà:

 $100 \text{ mW} \Rightarrow 10^* \log(100/1) = 20 \text{dBm}.$ 

la perdita del cavo porta la potenza da 20 dBm a 14 dBm (20dBm – 6dB di perdita del cavo), la potenza irradiata<sup>5</sup> si ottiene sommando il guadagno di antenna:  $14\text{dBm} + 2.2\text{ dBm} = 16.2\text{ dBm}$ . Riportando il tutto in potenza: 16,2 dBm =>  $10^{(16,2/10)} = 10^{1,62} = 41$ mW.

In effetti la perdita di –6dB del cavo è molto alta, -3dB comportano il dimezzare del segnale (o raddoppiare nel caso di +3dB), -6dB è la metà della metà. Per semplicità si può pensare al cavo come in due pezzi uguali di lunghezza metà del totale, il primo perde -3dB e dimezza il segnale, il secondo perde ancora -3 dB e dimezza ancora il segnale, per cui lo porta ad un quarto, dei 100mW iniziali ne restano 25 mW che diventano 41 con il guadagno di antenna.

Quando il confronto riguarda una tensione, e non una potenza, come ad esempio la sensibilità in ingresso di un ricevitore, la formula cambia e diventa

$$
dB = 20 \cdot \log \frac{M}{R}
$$

il 20, che sostituisce 10, è dovuto al legame fra tensione e potenza. Infatti se si pensa ad un sistema a radiofrequenza, l'impedenza (Z) è normalmente 50ohm. Il legame fra potenza e tensione è allora:

$$
P = V \cdot I = \frac{V^2}{Z}
$$

l'espressione in dB,

$$
dB = 10 \log \frac{M}{R} = 10 * \log \frac{\left(\frac{V_M^2}{Z}\right)}{\left(\frac{V_R^2}{Z}\right)} = 10 * \log \frac{V_M^2}{V_R^2} = 10 * 2 * \log \frac{V_M}{V_R} = 20 * \log \frac{V_M}{V_R}
$$

Dove  $V_M$  è la tensione misurata e  $V_R$  è la tensione di riferimento. Il termine 20 è quindi dovuto alla proprietà del logaritmo che 'trasforma' le potenze (il quadrato, in questo caso) in prodotti, così come trasforma i prodotti in somme e le divisioni in sottrazioni.

#### **Considerazioni pratiche: regole per l'uso.**

La complessità e solo apparente, se le formule ed i passaggi possono sembrare difficili, basta applicare i risultati, senza 'perdersi' troppo nelle definizioni.

 5 E' più corretto parlare di e.i.r.p., equivalent isotropically radiated power, ma per le nostre discussioni nulla cambia.

Occorre innanzitutto individuare **il termine di riferimento**: dBw per potenze, il riferimento è il watt; dBm ancora per potenze, ma il riferimento è il milliwatt; dBi ha come riferimento una ipotetica antenna isotropica. Il guadagno di un'antenna espresso in dBd (e non in dBi) fa riferimento ad un dipolo campione (opportunamente dimensionato). Il dipolo, ha un guadagno di 2,2 dBi rispetto l'antenna isotropica.

In campo broadcasting, dove le potenze in gioco sono elevate, si può trovare il simbolo dBk, il riferimento è, in questo caso, il chilowatt.

dBc, esprime un confronto fra 'portanti' (carrier) ed è usato in alcune situazione come, ad esempio, la valutazione dei prodotti di intermodulazione.

dBV, fa riferimento al volt (ricordarsi il fattore 20 al posto di 10); dBmV al millivolt, mentre dBuV ha come riferimento il microvolt.

Dopo queste prime valutazioni si può ricorrere alla calcolatrice o, per una prima stima, alla tabella che segue.

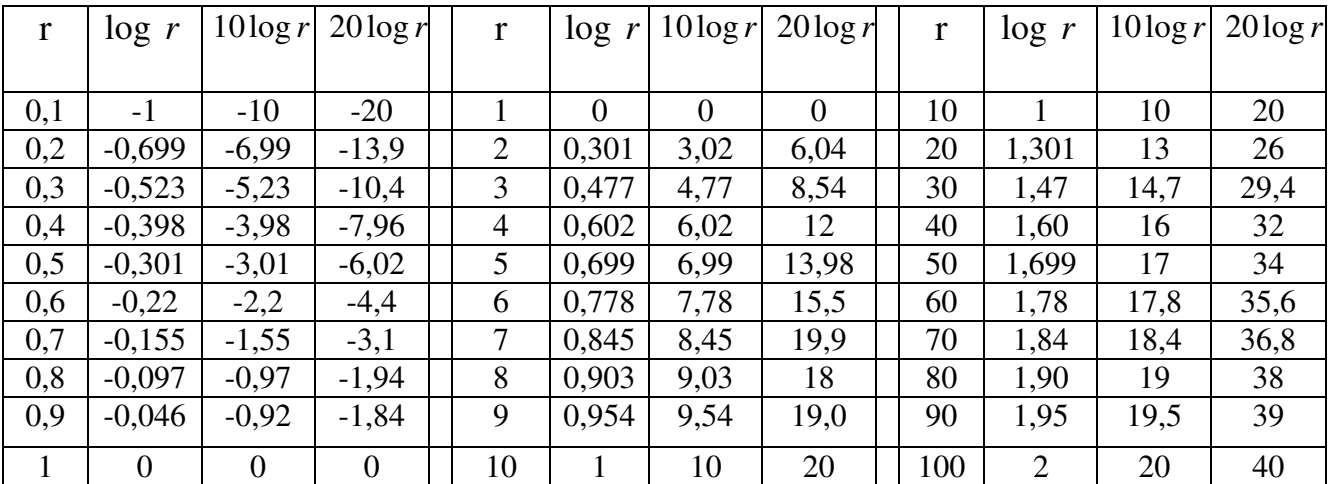

E' inutile riportare ulteriori valori per i centesimi o millesimi, per le centinaia o le migliaia in quanto, come si vede osservando la tabella, log *r* , aumenta di 1 moltiplicando **r** per 10, mentre diminuisce di 1 dividendo per 10. La regola deriva dalla proprietà già menzionata che vede la moltiplicazione trasformarsi in somma e la divisione in sottrazione. Per completezza, in termini analitici:  $\log(r * 10) = \log(r) + \log(10) = \log(r) + 1$ . Allo stesso modo  $\log(r/10) = \log(r) - \log(10) = \log(r) - 1$ .

E' bene notare come dimezzare un segnale in potenza corrisponde a –3dB, mentre in tensione (20log r ) corrisponde a –6dB. Così il raddoppio del segnale è +3dB in potenza e +6dB in tensione.

### **Qualcosa in più sul logaritmo ….**

Il logaritmo, è l'operazione inversa dell'elevamento a potenza, e ha anch'esso una base, così come la potenza. Si definisce <sup>log<sub>a</sub> b</sup> quel numero c che posto come esponete ad a produce b, ovvero le espressioni  $c = \log_a b$  e  $a^c = b$  si equivalgono.

La definizione, per quanto laboriosa, è semplice e l'esempio dovrebbe chiarirla. Se prendiamo a=10, si parla di logaritmo decimale o in base 10 (è il caso più frequente, se la base del logaritmo non è indicata, si intende 10) e b = 1000 segue che  $log_{10}(1000)$ =3 perché  $10^3$ = 1000. Il passaggio da numero a logaritmo e viceversa si può effettuare con una calcolatrice, ma anche valutare velocemente ad 'occhio'. Il risultato di un logaritmo è composto da una parte intera (*caratteristica*) ed una parte decimale (mantissa).

La parte intera, 'conta' il numero di cifre a sinistra della virgola del numero da convertire meno 1, così il logaritmo di 2537,12 è un numero che ha come parte intera 3 (log 2537,12 = 3,40), e log(20) ha parte intera =1 (log20=1,3) questo risultato è dovuto alle proprietà delle potenze del 10, in effetti  $10^3$ =1000 e 10<sup>4</sup>=10000, pertanto il logaritmo di numeri compresi fra 1000 e 10000 è un numero compreso fra 3 e 4. Per i numeri inferiori a 1 (ma superiori a 0) la parte intera del relativo logaritmo è negativa e conta 'gli zeri' + 1 a destra della virgola. In questo caso *log* 0,001=-3 in quanto  $10^{-3}$ =0,001

## **… e la calcolatrice.**

Per quanto banale, è meglio dare alcune indicazioni sull'uso della calcolatrice. Faccio riferimento alla calcolatrice di Windows (Avvio -> Programmi -> Accessori), in modalità scientifica.

Per passare dalla modalità standard a quella scientifica usare il menu Visualizza, il calcolo del logaritmo è banale: ad esempio *log(17)=1,23*. La sequenza di tasti è la seguente:

 per cancellare eventuali valori preesistenti, e accertarsi di essere in modalità decimale. Attenzione ad usare il tasto log e non ln che calcola il logaritmo in base e.

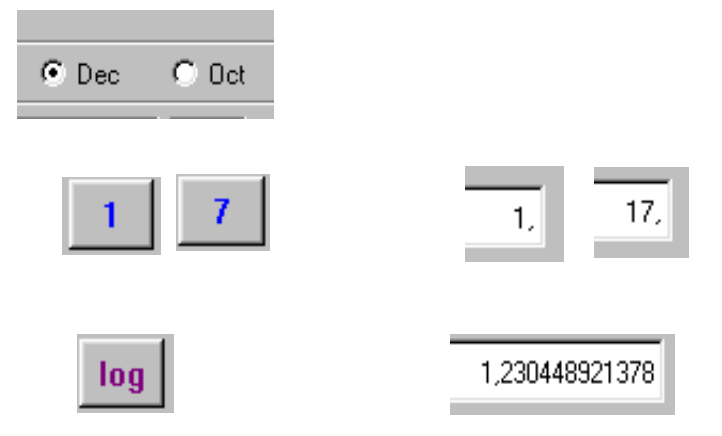

Un poco più laborioso l'uso delle potenze. Il calcolo inverso è  $10^{1,230448921378}$ =17

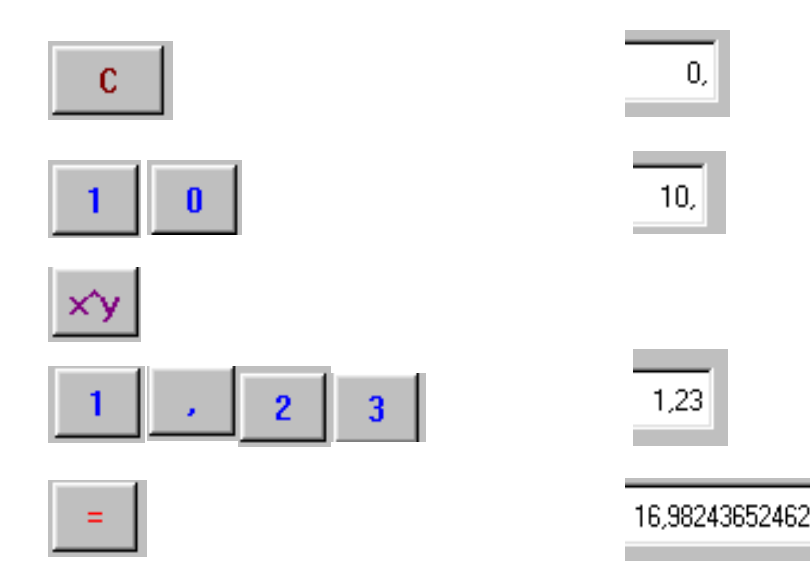

Il risultato discosta poco da 17 per avere usato 1,23 anziché 1, 230448921378

# **Conclusioni**

Come concludere?

Spero che l'esposizione sia chiara, specie per l'uso pratico nella conversione in decibel e viceversa. La mia convinzione è che un poco di esercizio può sopperire a molti dubbi, in ogni caso sono a disposizione per chiarimenti, e suggerimenti.

e-mail: fabrizio(at)restori(dot)it